## **AIM**

*AIM* **Apollo AIM**. **Apollo AIM**.

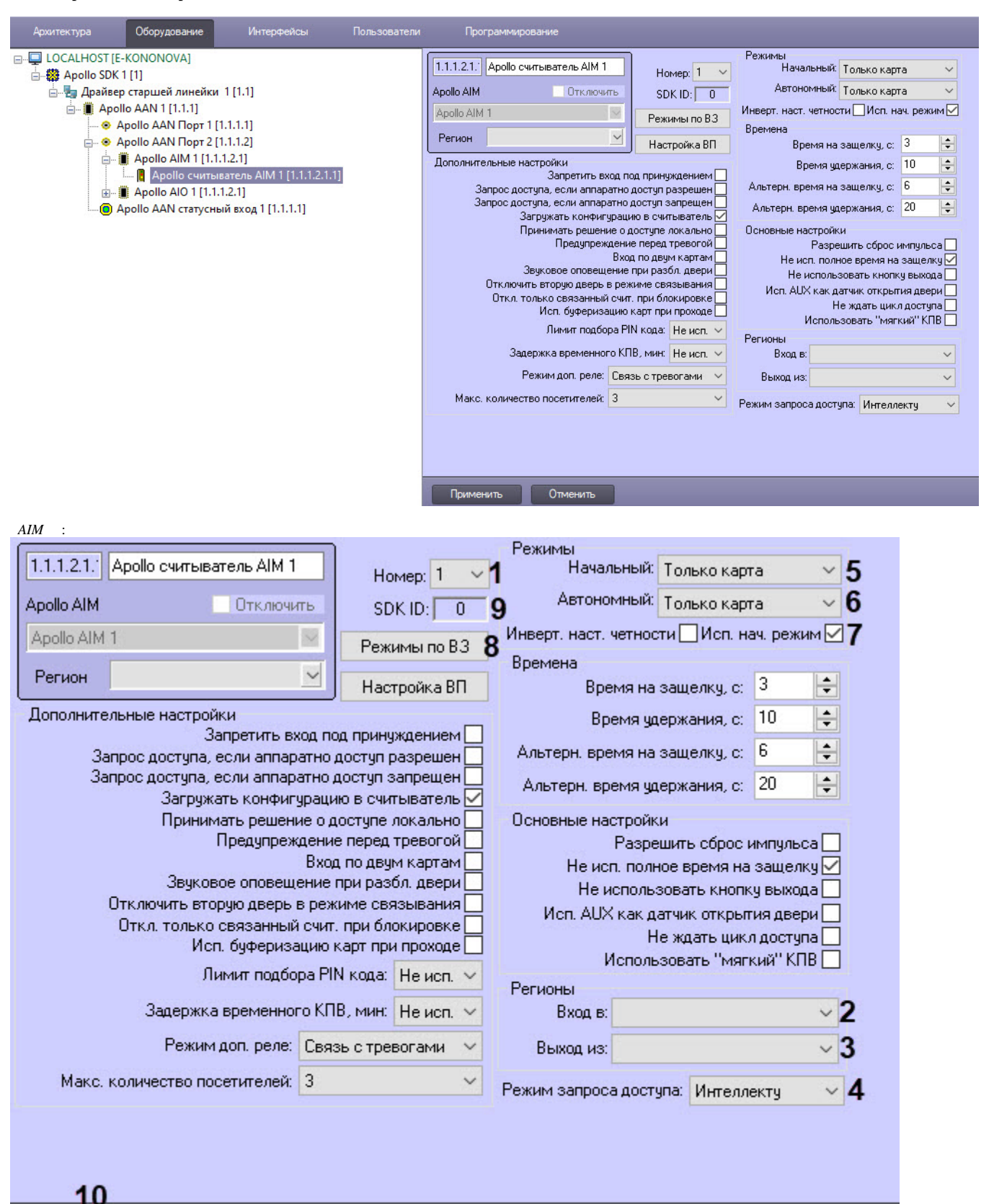

## 1. 2. 3. 4. (**1**). , , (**2**). , , (**3**). : ( , ) (**4**).

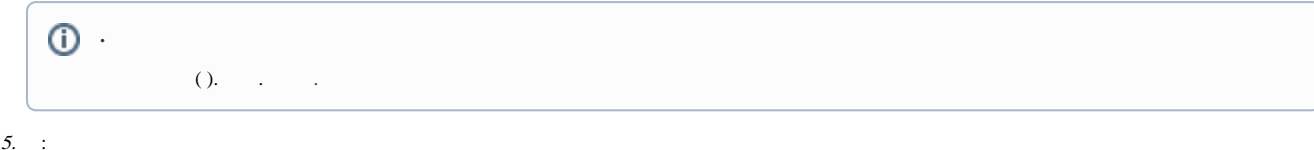

 $\cdot$   $\cdot$   $\cdot$   $\cdot$   $a$ . (**5**):

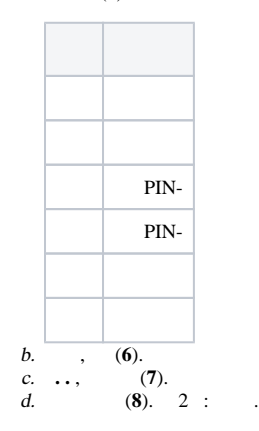

 $\odot$ 

**SDK ID** (**9**[\)](https://docs.itvgroup.ru/confluence/pages/viewpage.action?pageId=83500588) (**.** ), **SDK ID** .

6. .

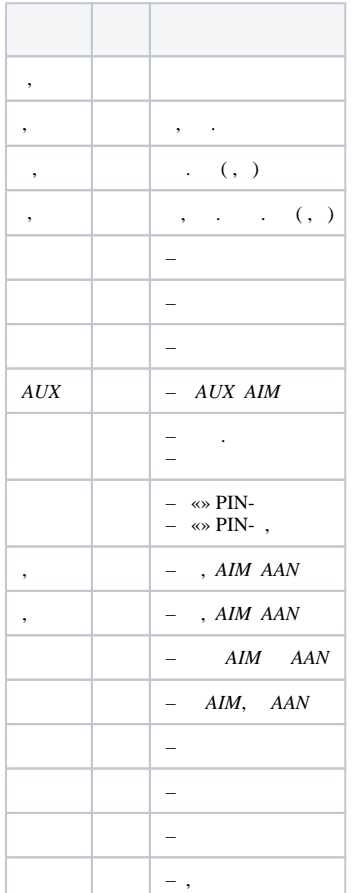

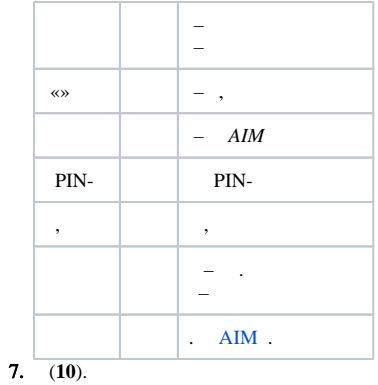